### Experimental Beam Control using WaveTrain

Justin Mansell, Morris Maynard, Steve Coy, and Robert PrausMZA Associates Corporation

> Arturo JacobsBoeing-SVS

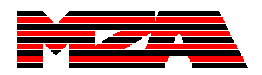

# **Outline**

- •Relay Mirror Application
- •AO System Modeling
- • AO System Design
	- –Optical Design
	- –Software Methodology
- •System Construction and Results

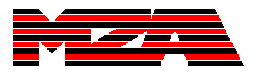

### Relay Mirror Application

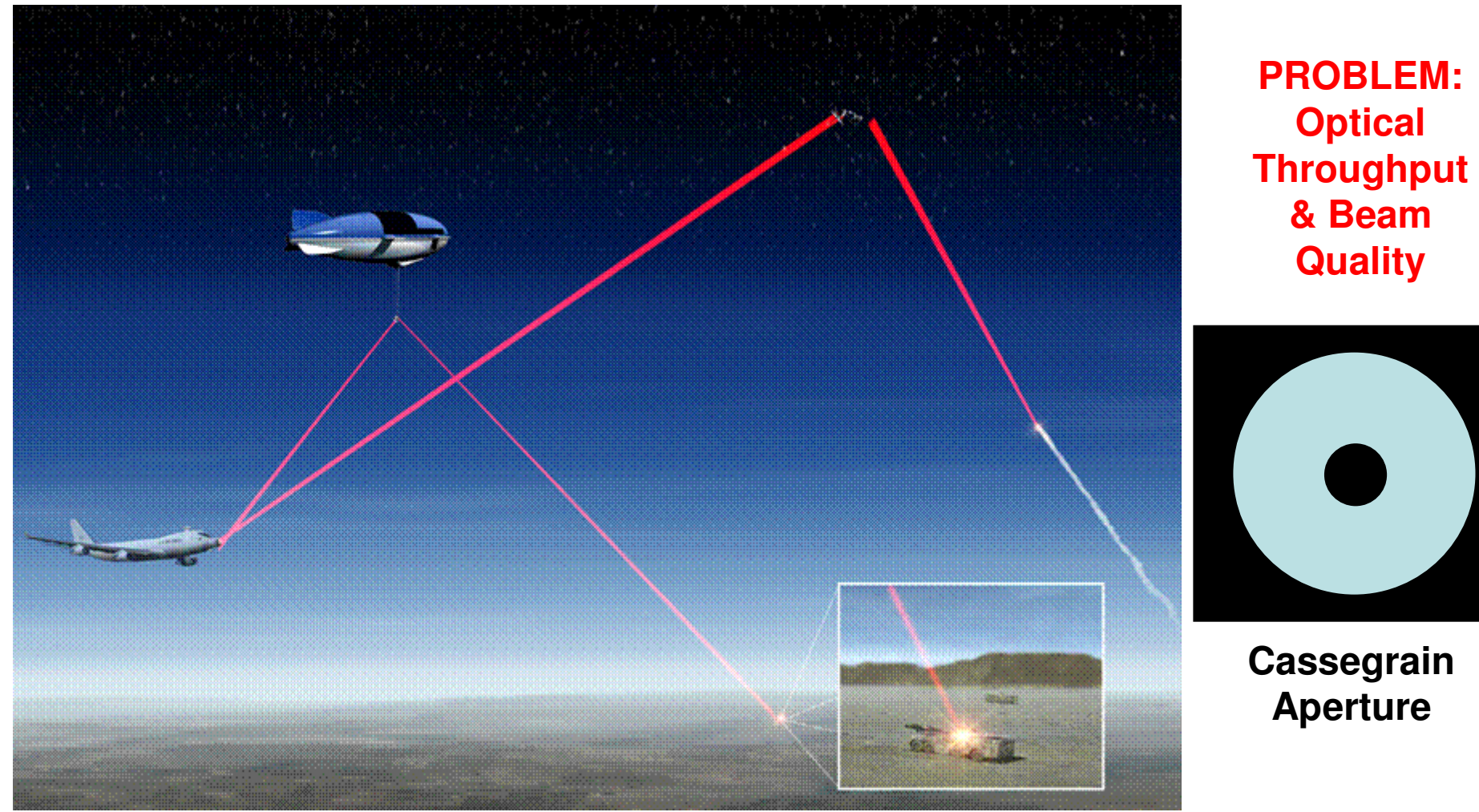

**Picture provided by Boeing-SVS**

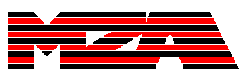

### Propagation without Turbulence

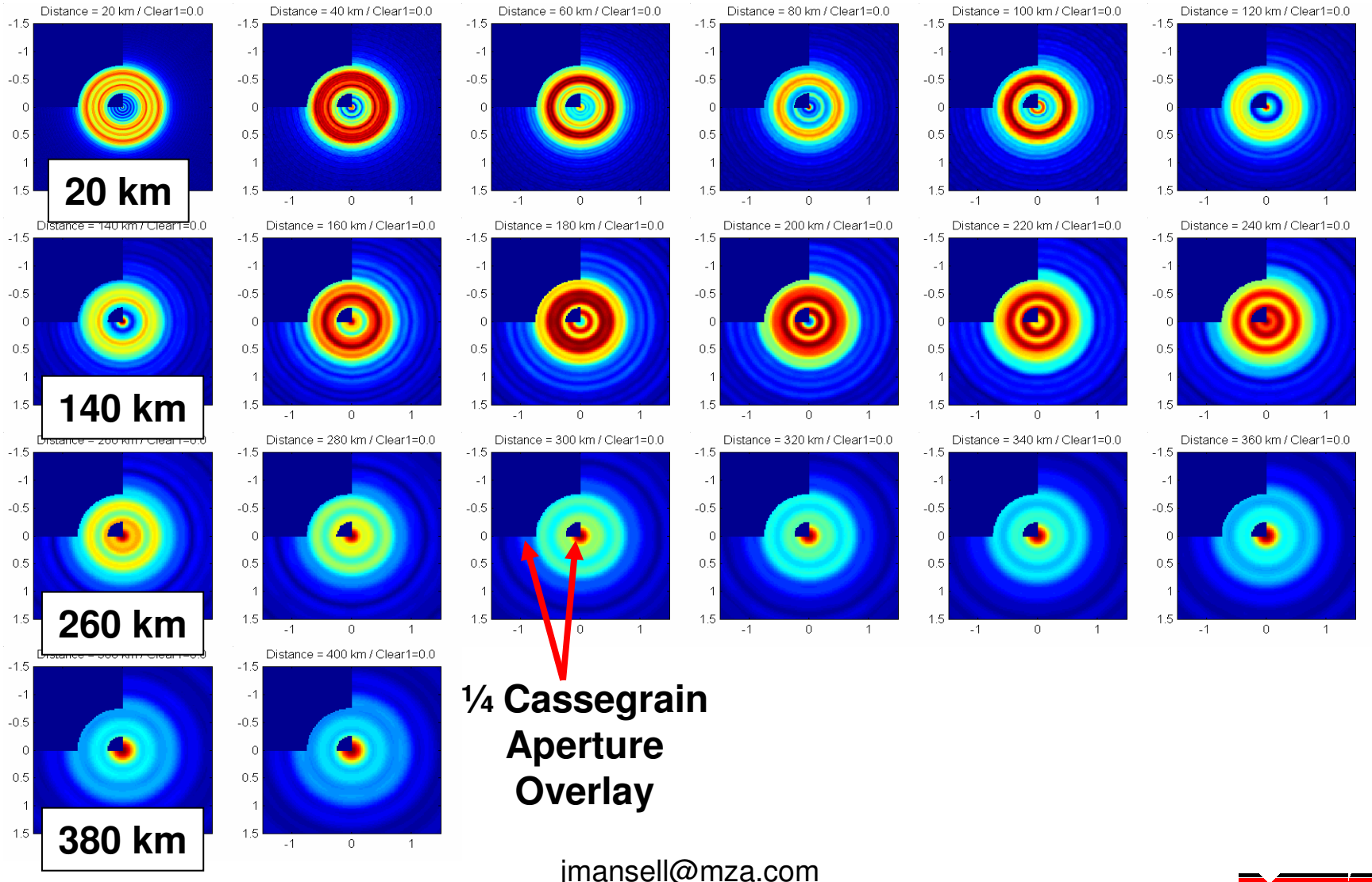

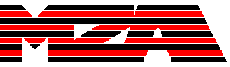

### Propagation with Turbulence

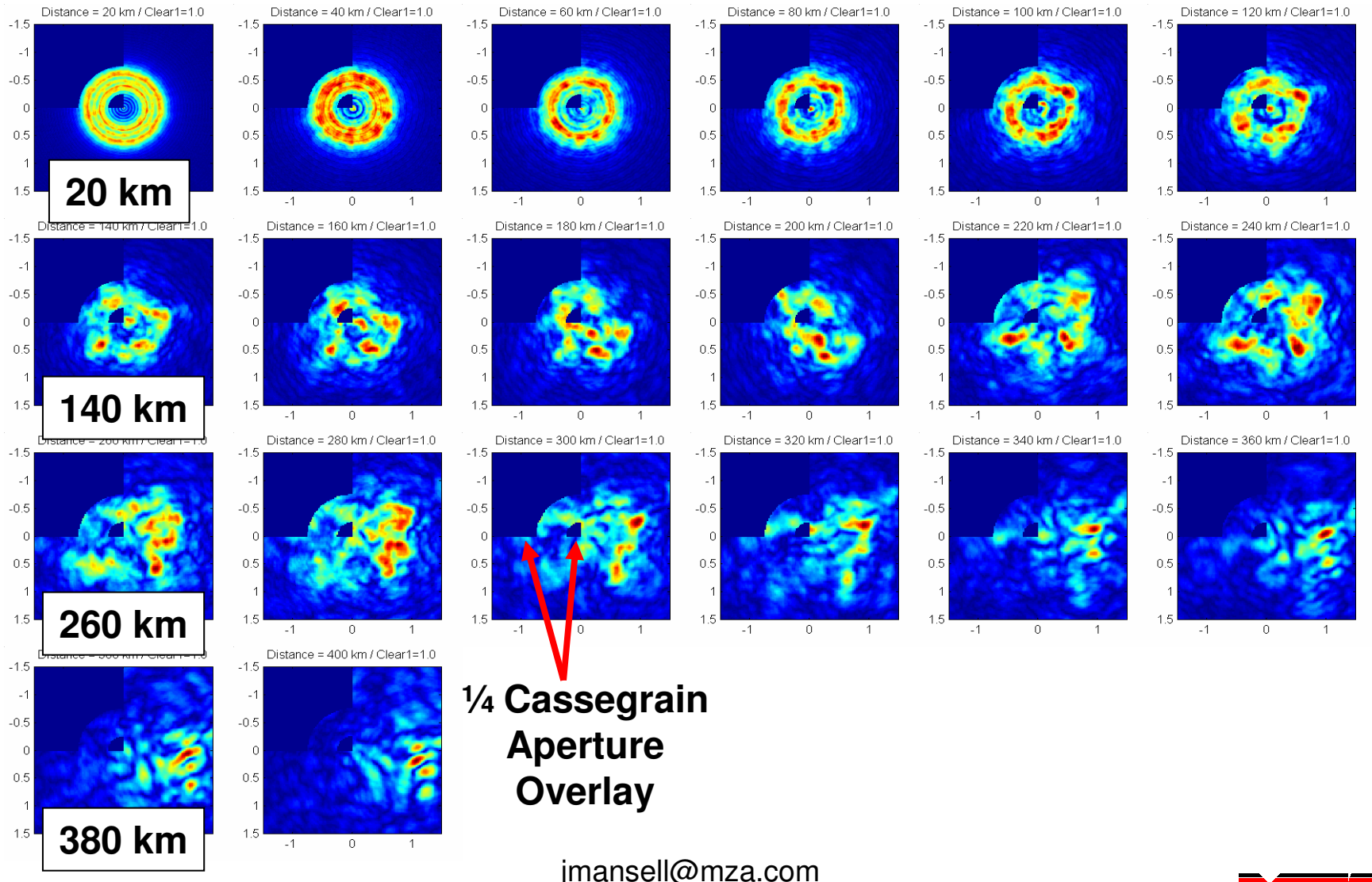

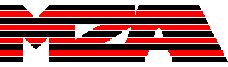

### Capture Efficiency

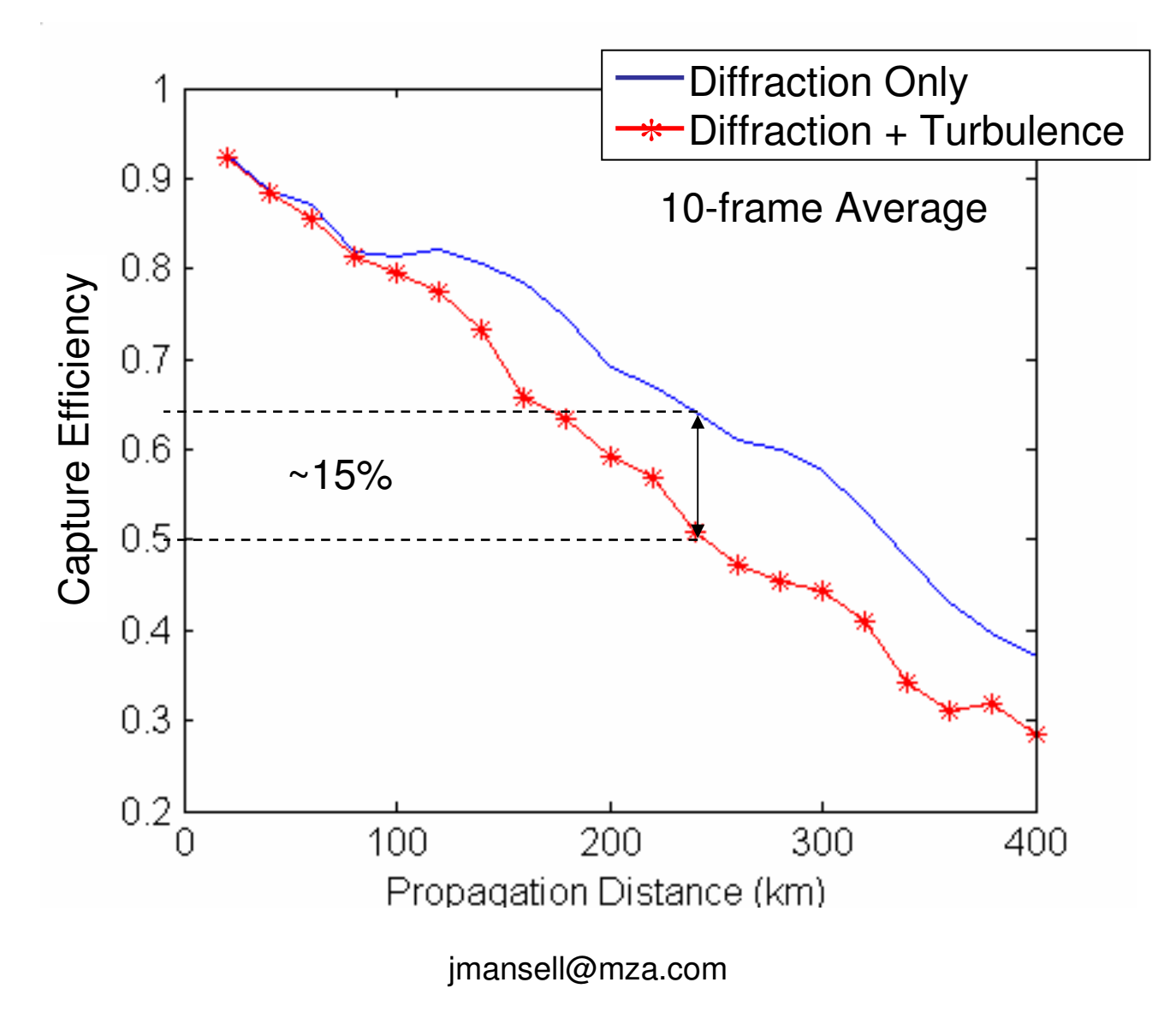

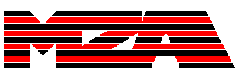

# Existing Modeling

- • WaveTrain has been used to model many different relay mirror engagements.
- • Based upon this modeling, it has been shown that AO improves the relay efficacy.
- • Boeing-SVS was interested in doing a laboratory demonstration of this system using low-cost AO hardware in their inventory.

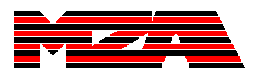

# Modeled AO System:

#### Can we build a useful AO system with what we have?

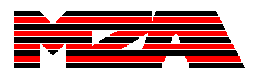

#### Existing AO Hardware at SVS

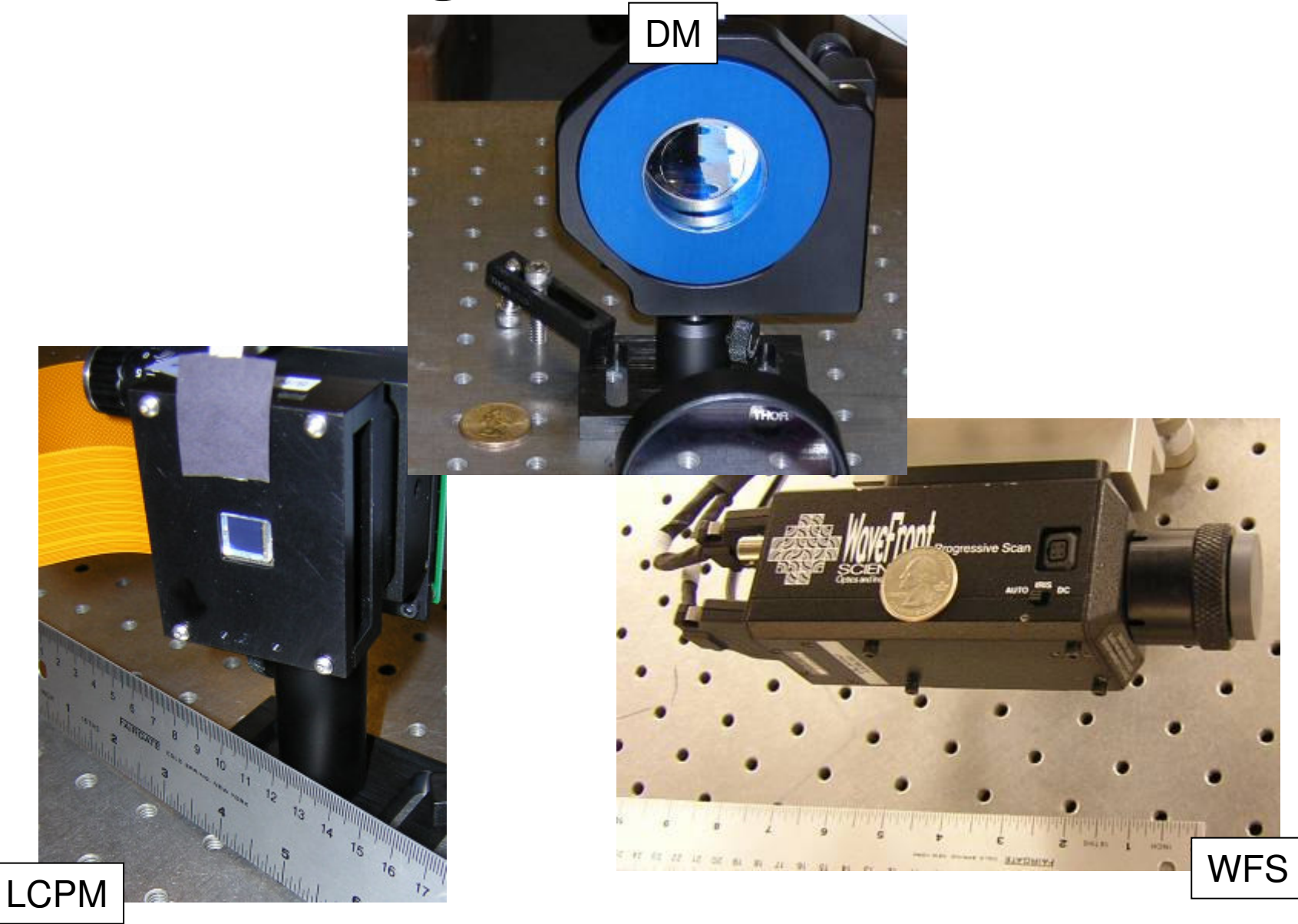

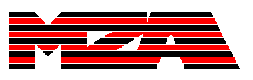

# Key Component Specifications

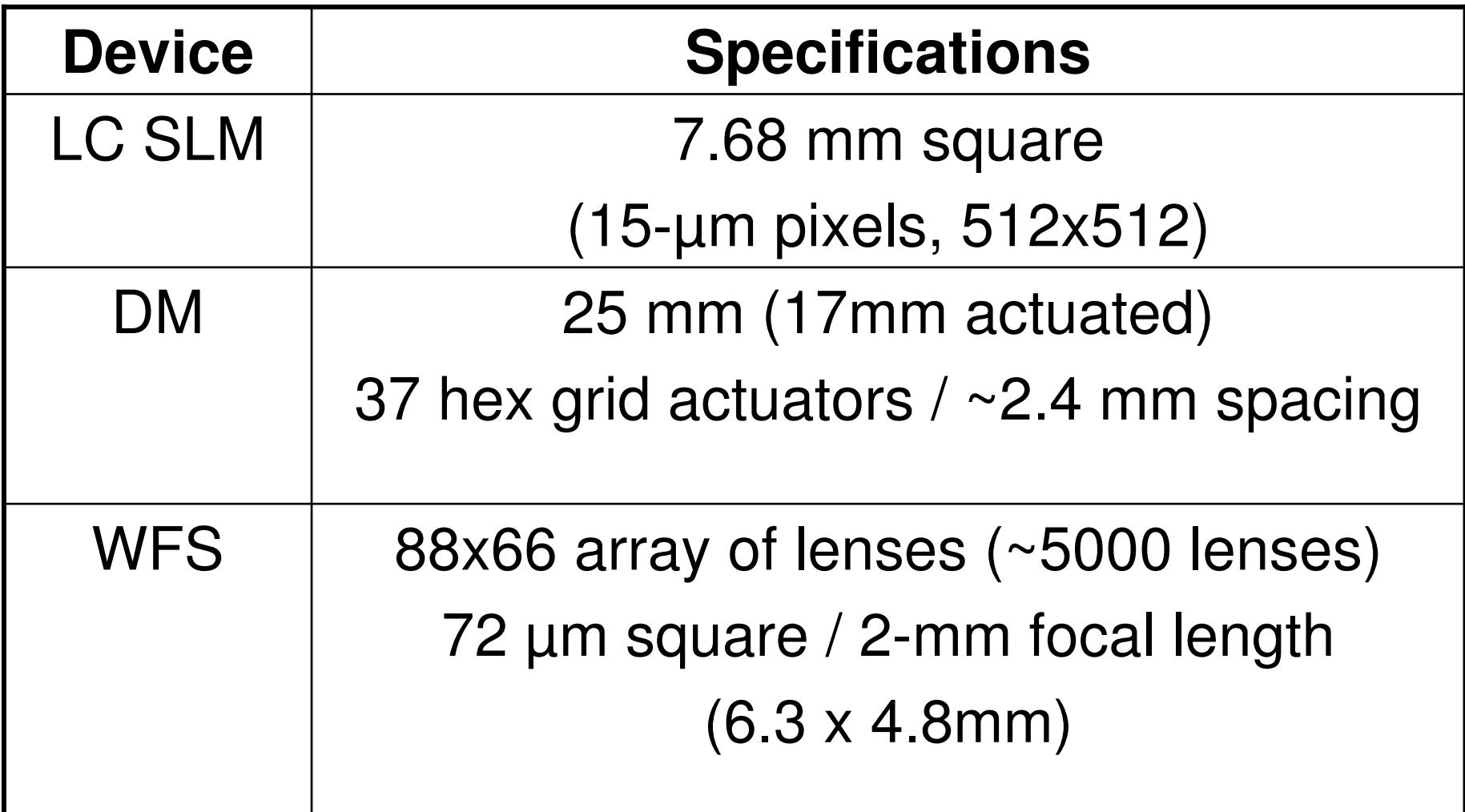

# The Membrane Deformable Mirror

Actuator LayoutCross-Sectional View2.4 mm8  $\sim$ 25 µ 35 23 Q 34 3 24 33 6 25 5 16 32 26 3 **Key**30 **Silicon**  Silicon NitrideMetal**Reflector** 25 mmSpacer & Bond

NOTE: Assumed actuator size = 80% of actuator separation

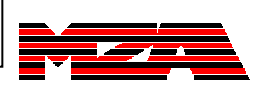

# Membrane DM Influence Functions

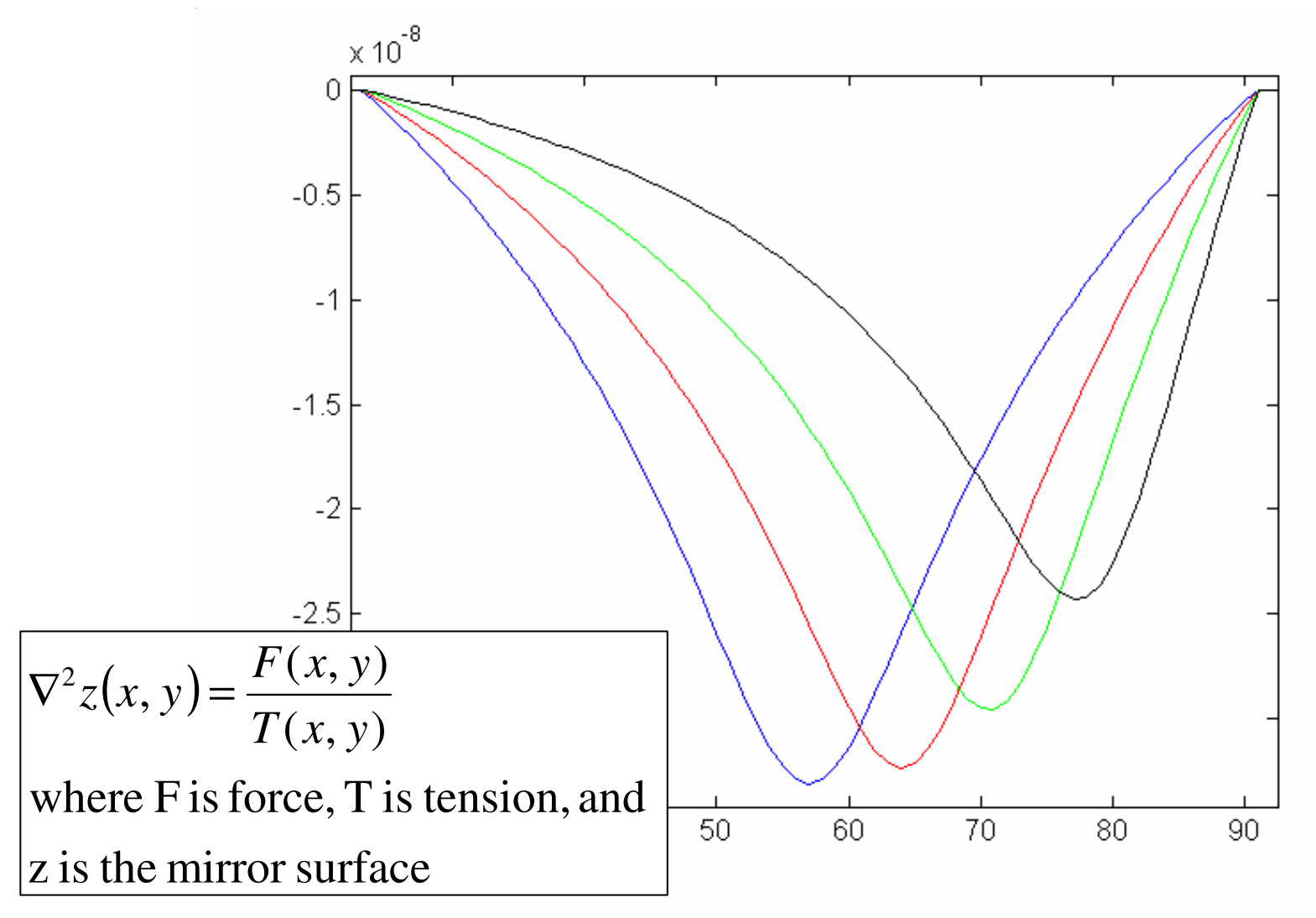

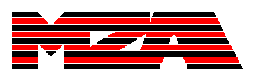

#### Basic WT Beam Control

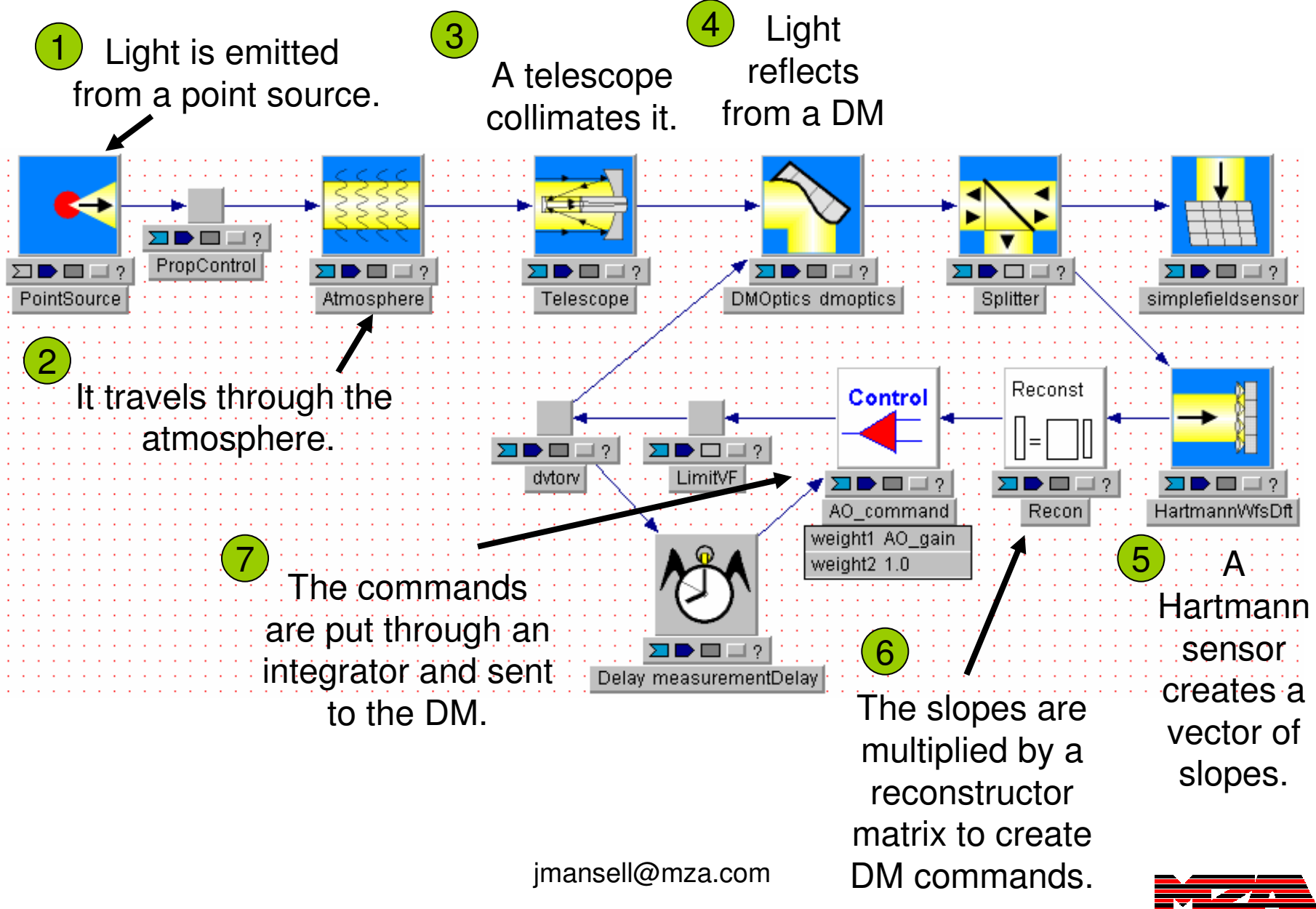

### Effect of Turbulence on Image Quality

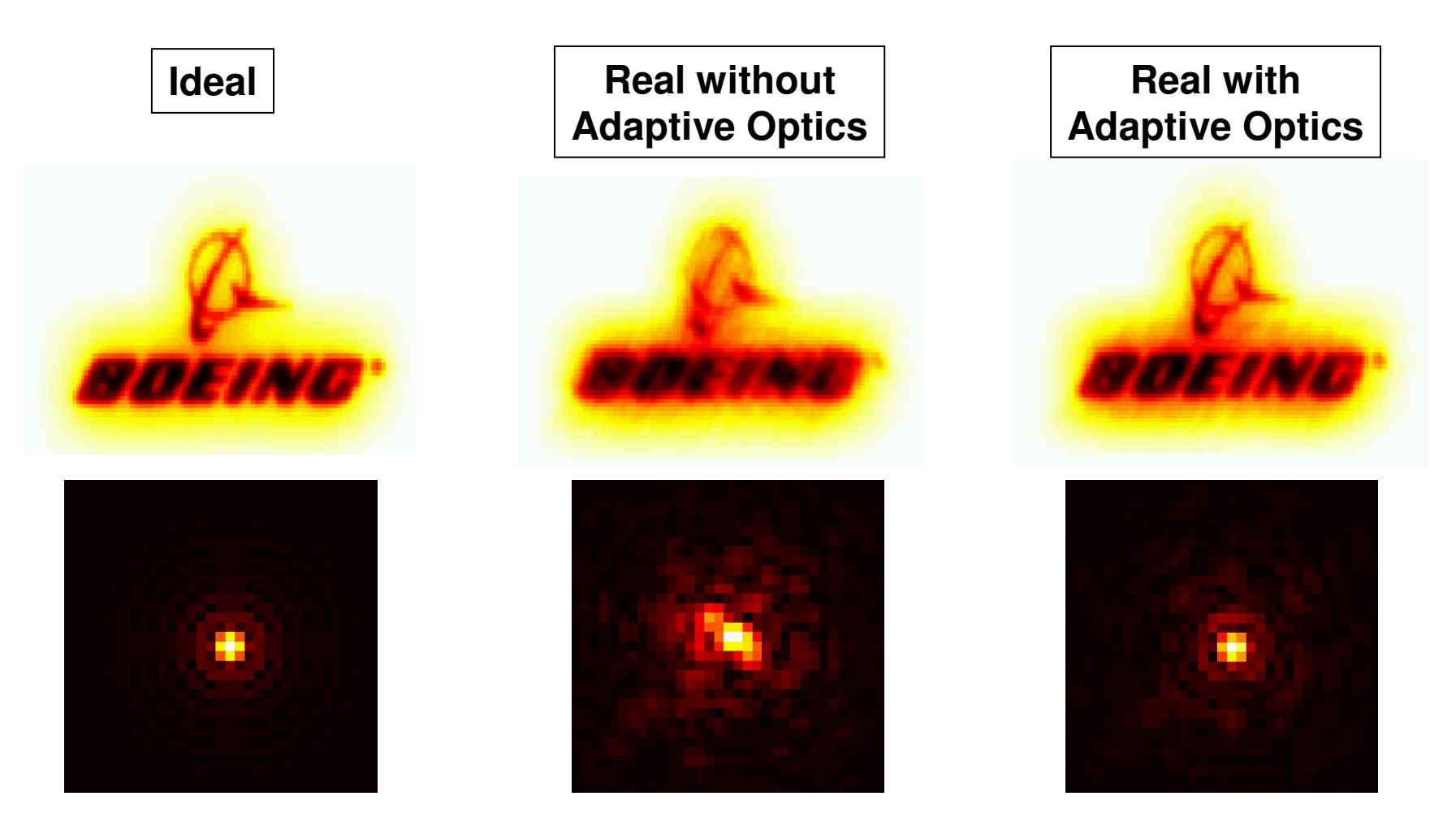

**Setup:** D/r<sub>0</sub>=3.0, One phase screen, 50 m/s wind velocity

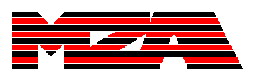

### AO System Design

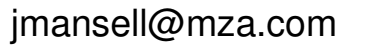

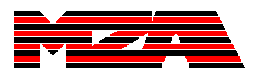

# AO Project Goals

- • Short Term (6-months):
	- – Develop a complete functioning AO system to demonstrate atmospheric aberration compensation.
	- – Anchor the AO laboratory results to the WaveTrain model.
- • Long Term (6-18 months):
	- – Explore advanced throughput enhancement concepts.

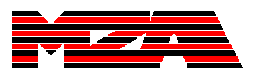

#### Triple-Pass Optical Setup

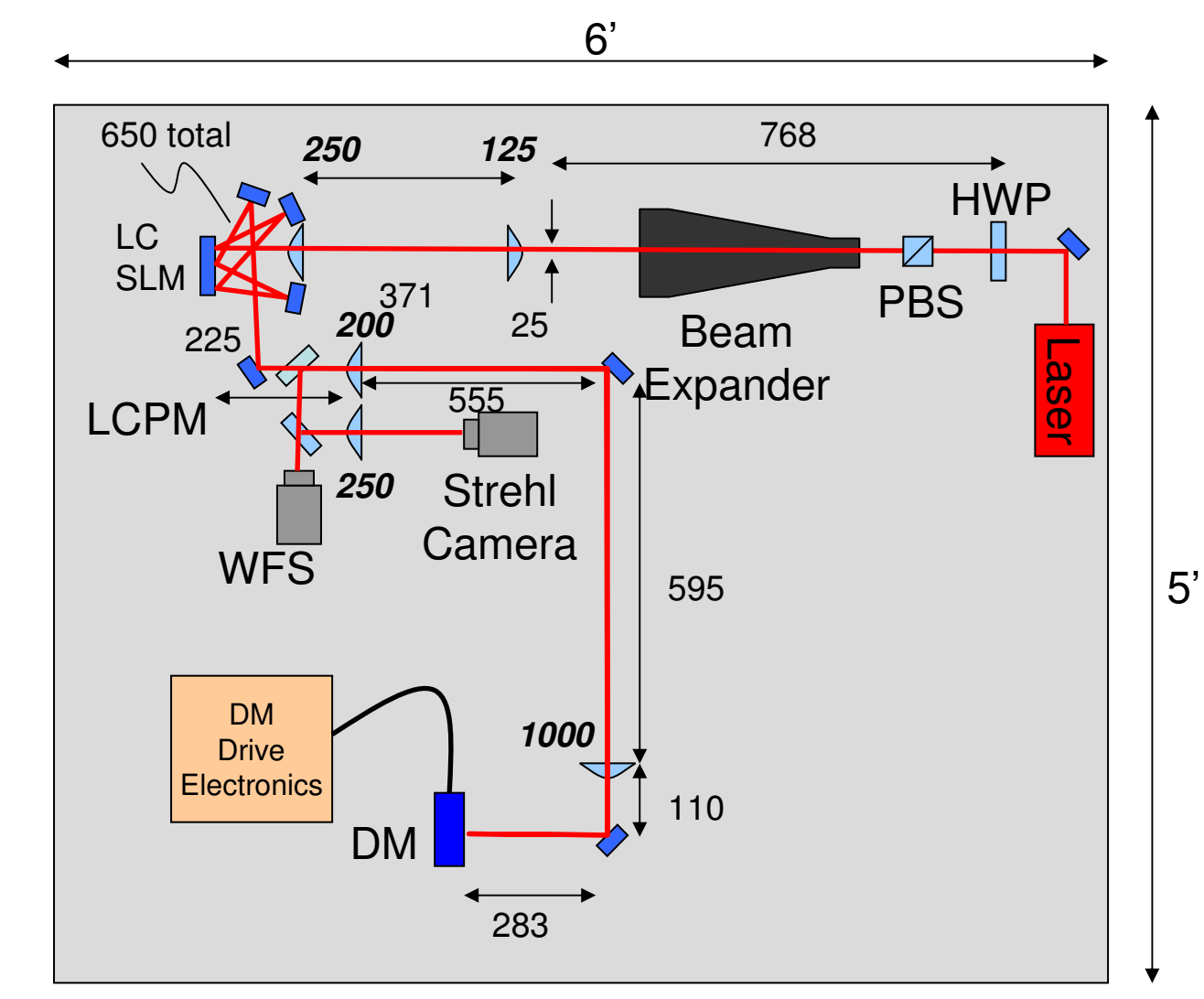

**Control** 

**Computer** 

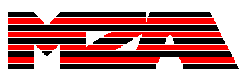

### Triple-Pass Aberration Generator

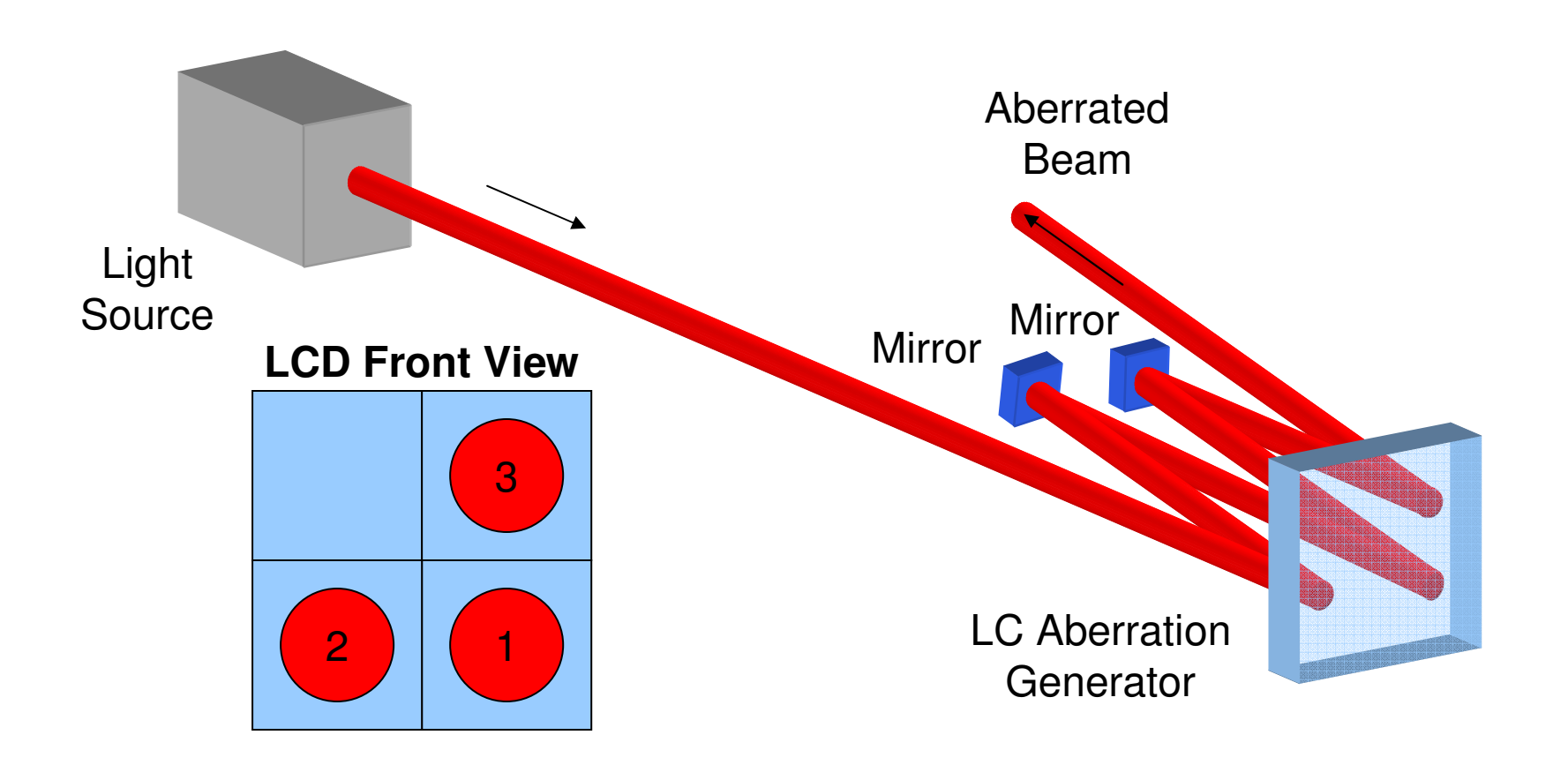

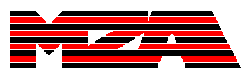

# Software Implementation Strategy

- •We recognized that the setup, alignment, and characterization of the hardware would take a substantial portion of the allotted time.
- • This did not leave a lot of time for software development.
- •We chose to try to leverage the investment already made in WT software to avoid costly duplicative software development.

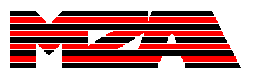

# WT Data Processing Components

- • Components built for signal processing can be triggered in several ways:
	- Output Requested
	- –Input Changed
	- –Temporal Triggering
- • These components are well suited for arbitrary signal processing, like is done in Simulink or LabView.

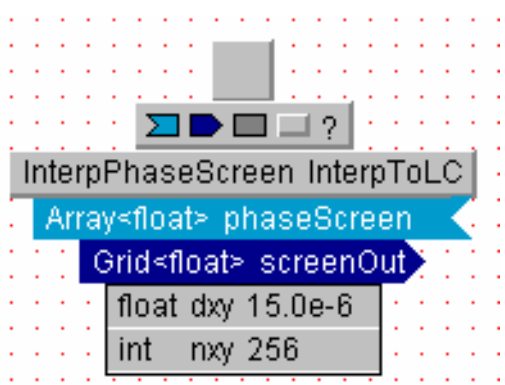

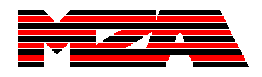

# Implementation Summary

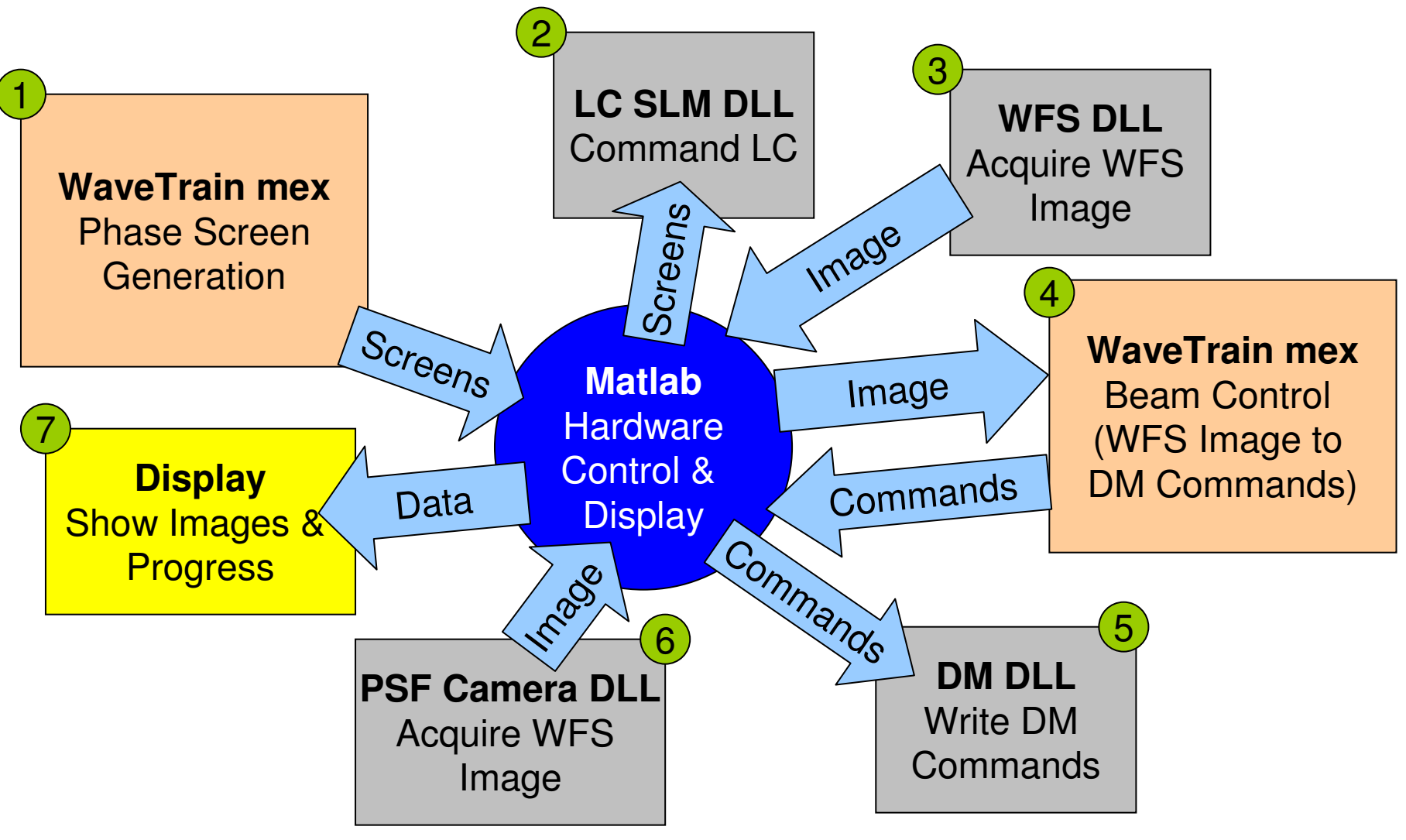

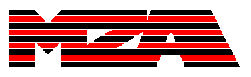

### Software Additions and Modifications

- Atmospheric Path Model
	- Modify code to output phase screens
- MEMS Membrane DM Components
	- –Include anti-snap-down software
- Hartmann WFS Components
	- –Added input for reference spot locations
	- Added inputs for designating pixel areas for centroiding
	- –Added a Southwell wavefront reconstructor
- Liquid Crystal Components
	- Created WT components to handle non-linear response and the static aberration of the LC backplane

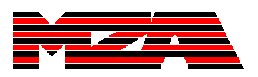

#### WaveTrain Setup

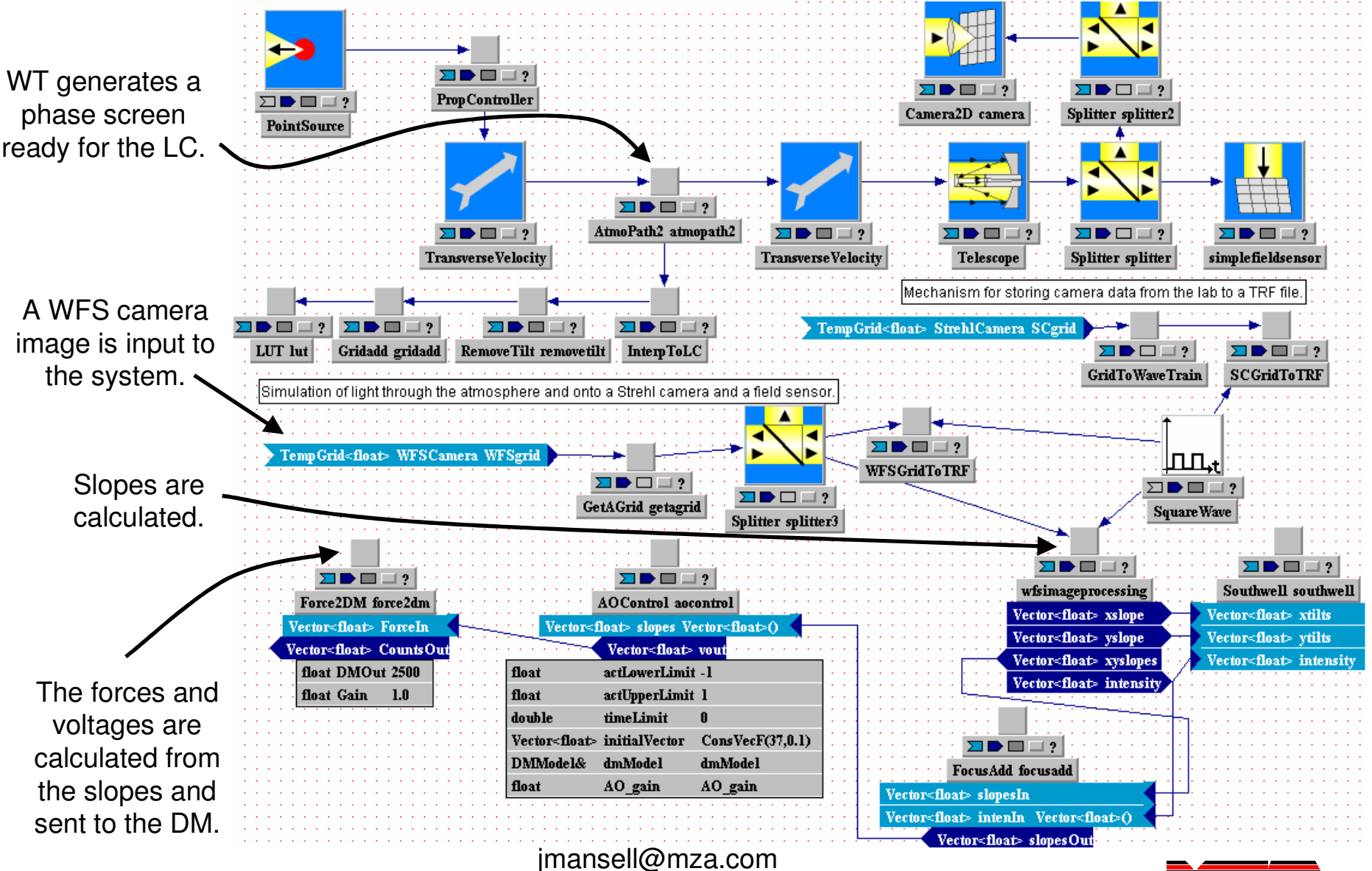

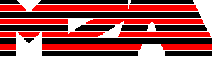

### Laboratory Results

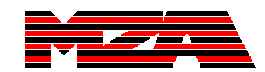

### Layout Picture

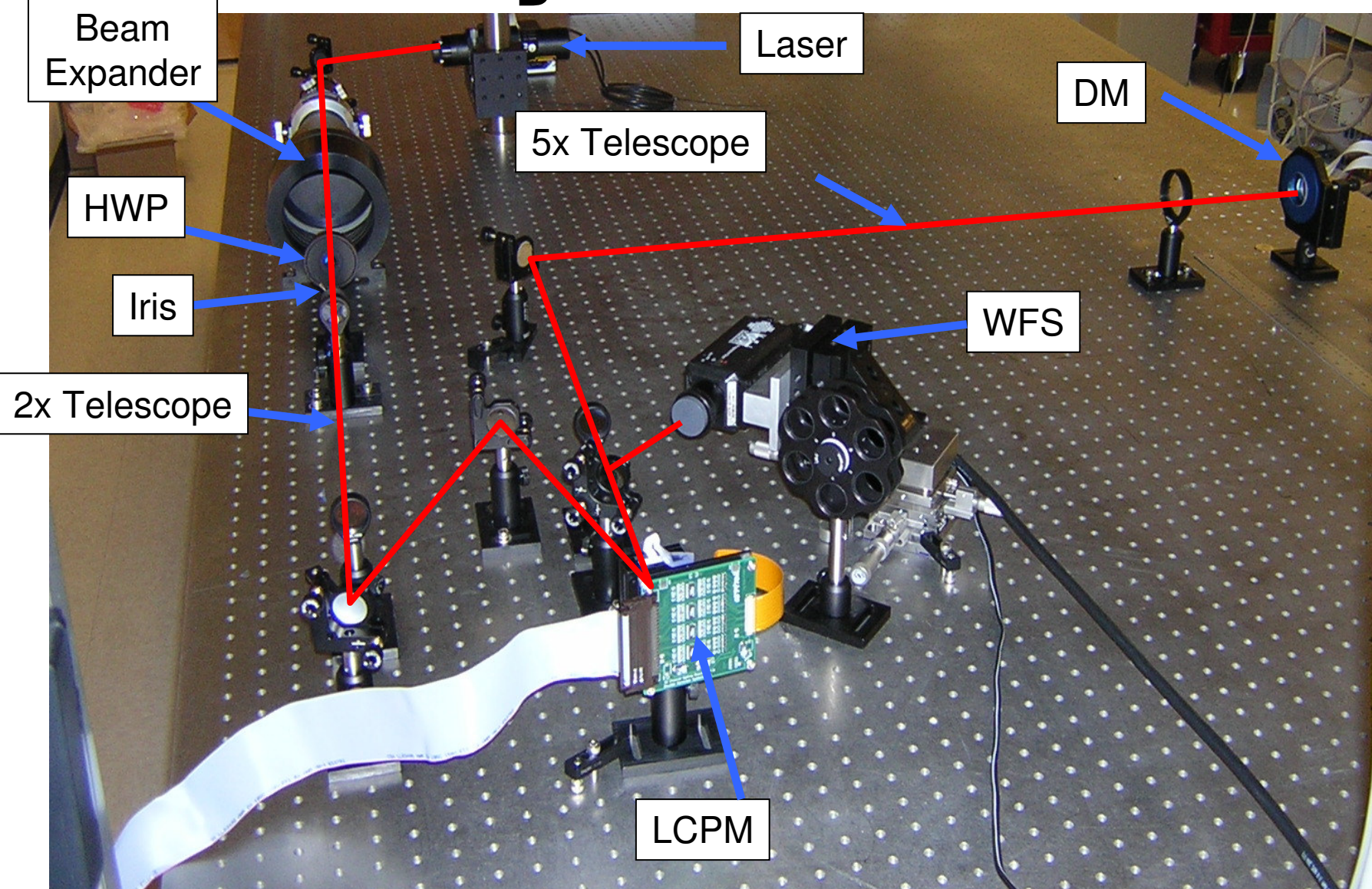

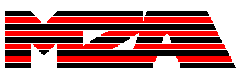

### WFS Measurement

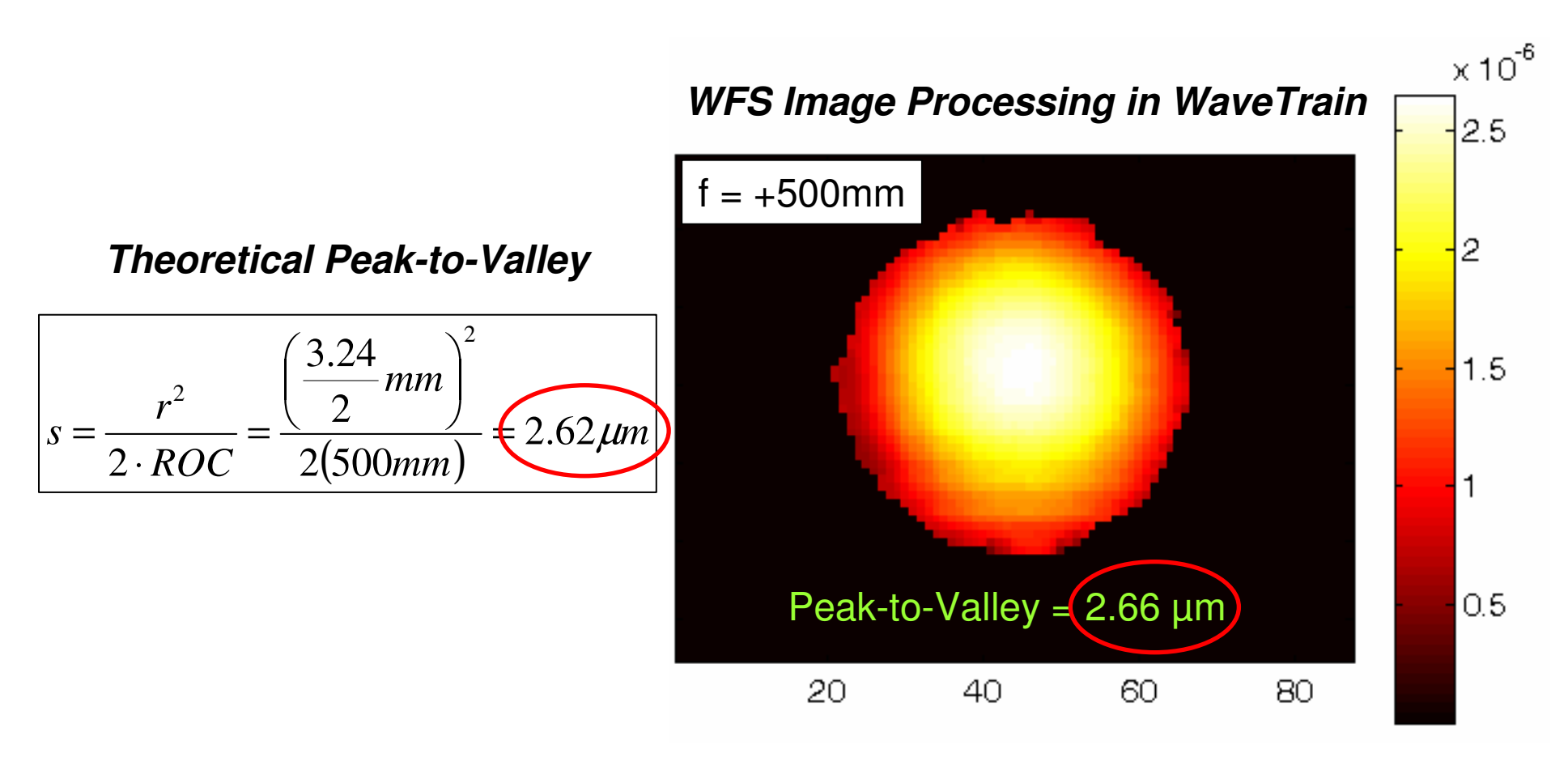

The measured wavefront amplitude matched within 2%

**Comparison of DM IFs to Simulation** 

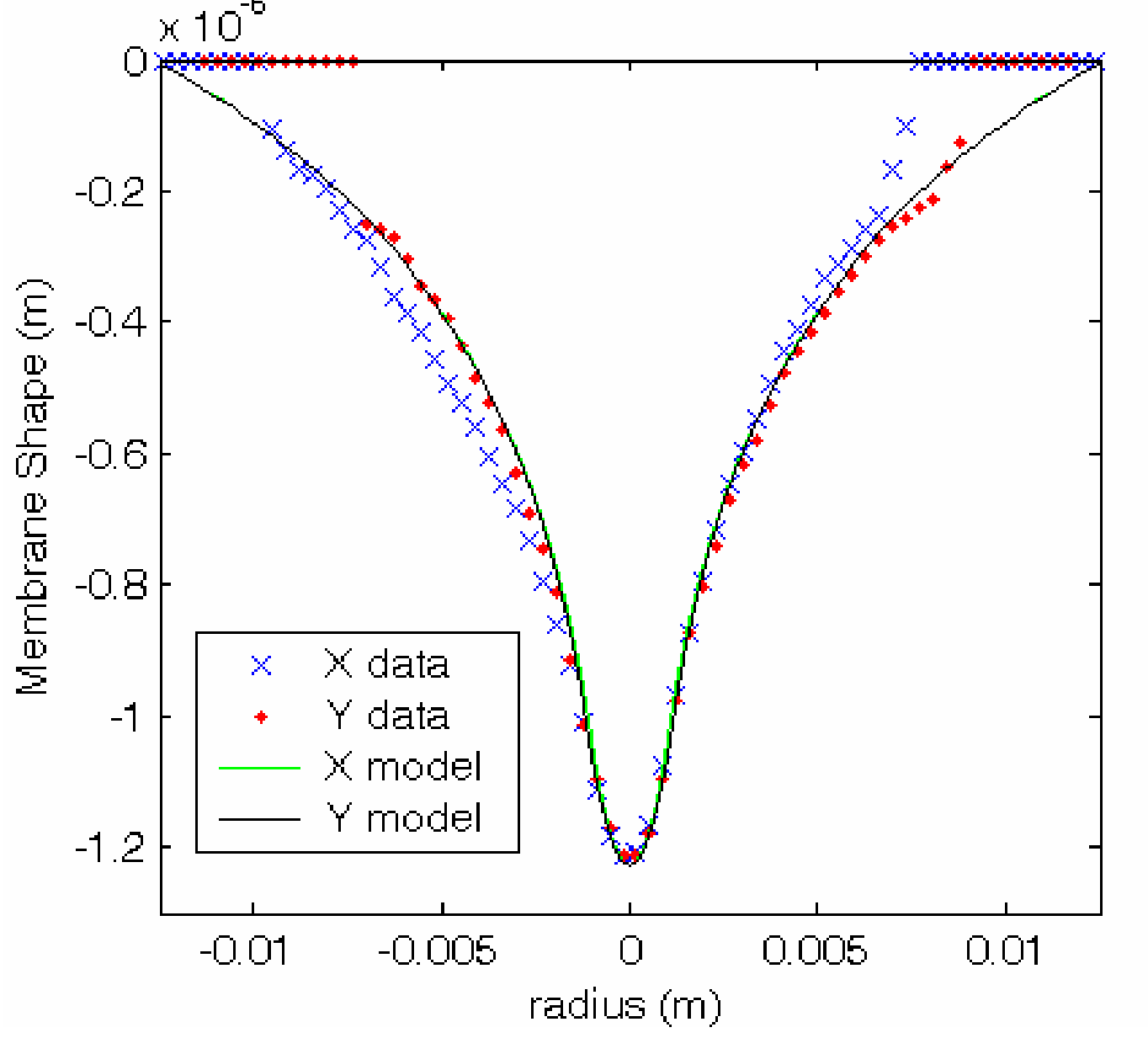

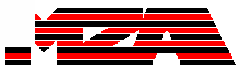

#### Comparison of Lab and Simulation Strehl Camera

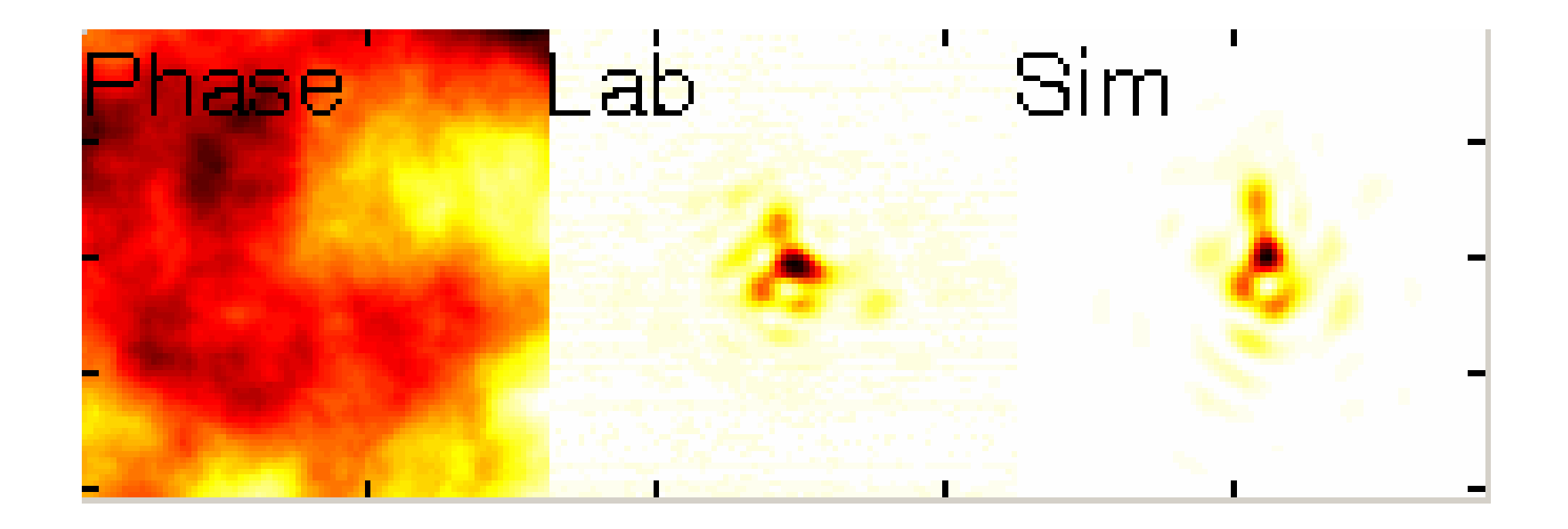

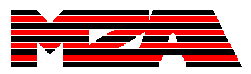

### Triple Pass

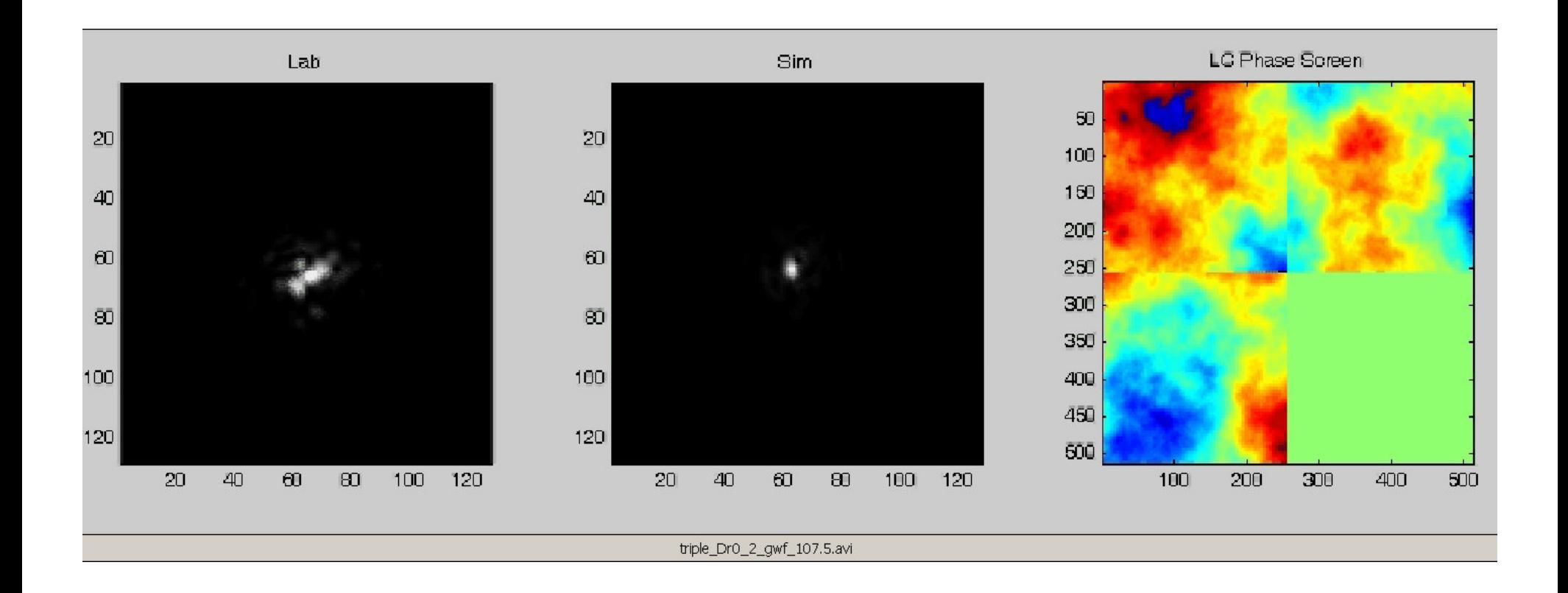

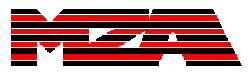

### WFS Comparison

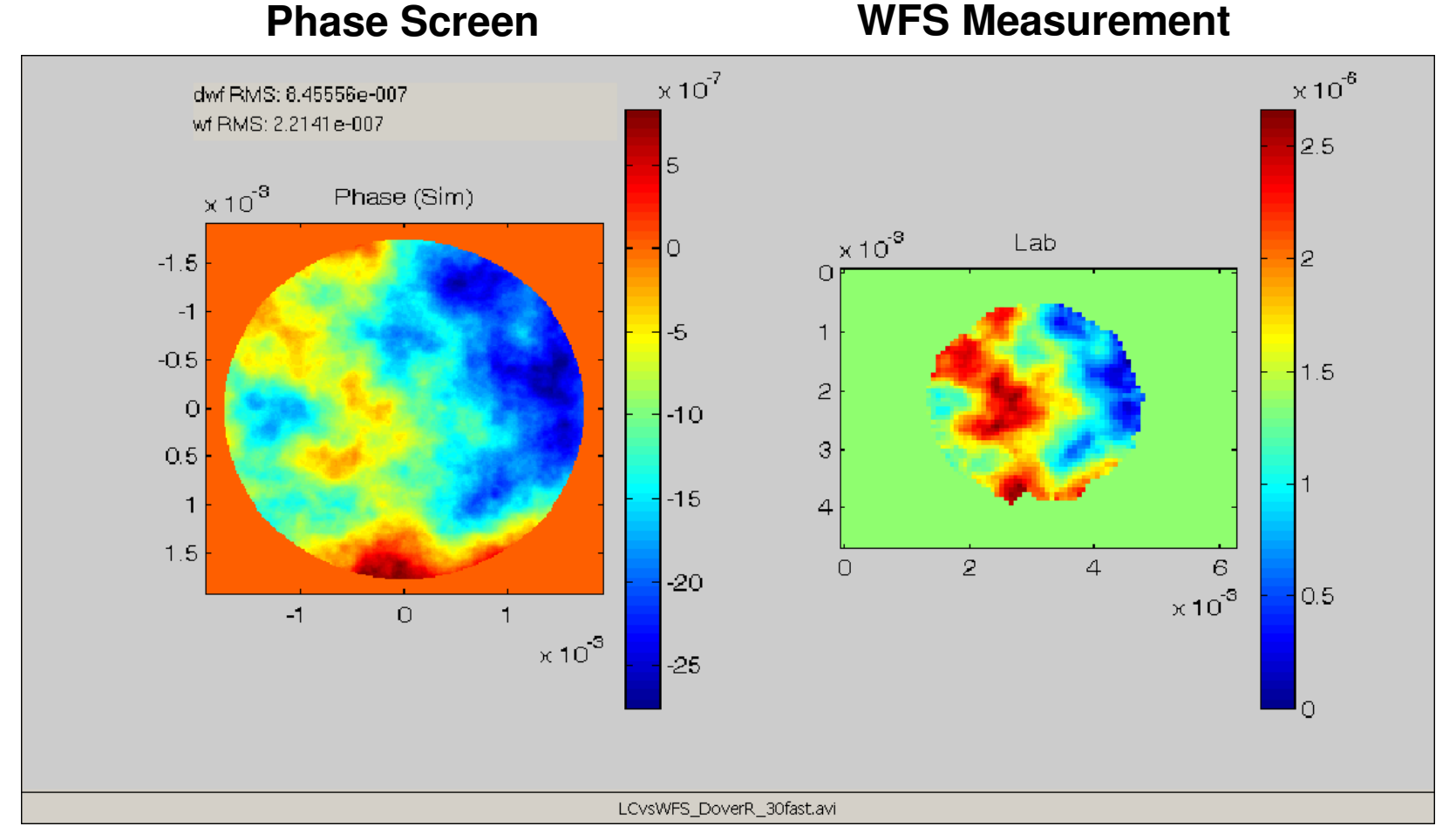

**The measurements from the Shack-Hartmann wavefront sensor that were processed by WaveTrain matched the phase screen written to the LCwithin the noise floor of the sensor.**

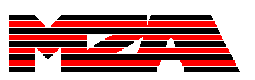

### Closed-Loop Results

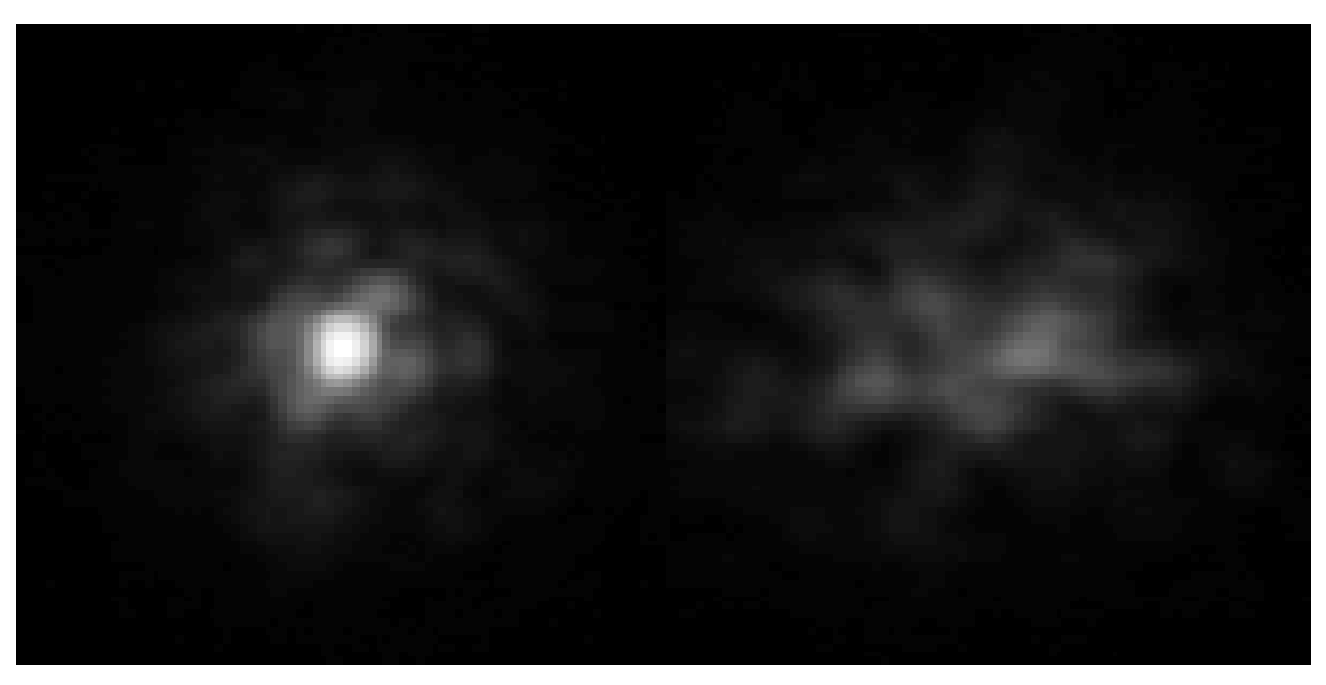

AO On AO Off

Averaged over 50 frames  $D/r_{0} = 5$ f<sub>G</sub> = 100 Hz, f<sub>Loop</sub> = 1000 Hz<br>Modes removed: 2 Strehl Improvement:2.12 (On / Off)0.47 (Off / On)

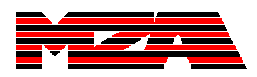

# Conclusions & Future Work

- WaveTrain was used as the processing core to implement a closed-loop AO system.
- The AO system components were anchored to a WaveTrain simulation.
- Future Work:
	- –Anchor the WT system performance to the model.
	- Create WT components to direct write data to the hardware.
	- Use a shared memory buffer to communicate with a display and interface application.
	- Model advanced relay engagement concepts.

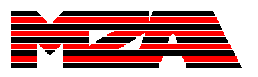